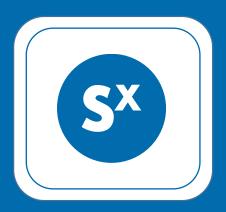

# How choosing the Raft consensus algorithm saved us 3 months of development time

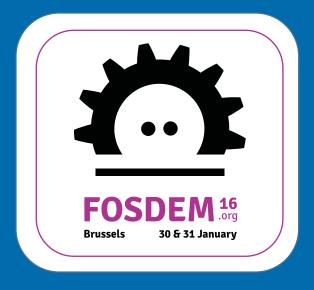

# What do I do with unused space on my servers?

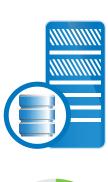

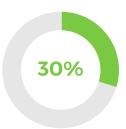

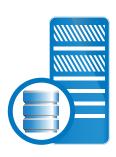

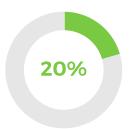

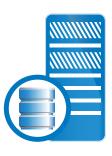

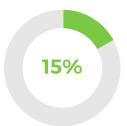

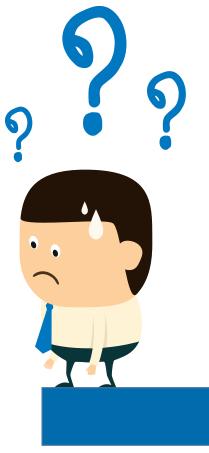

#### Let's build an S3 cluster!

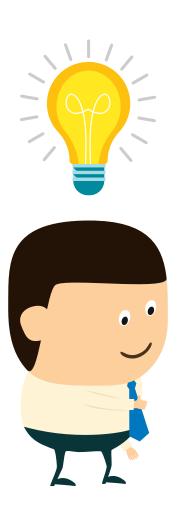

#### Requirements:

- Fully S3 compatible
- Easy to maintain
- Fault tolerant

# I found a great candidate: SX + LibreS3

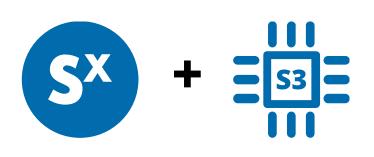

#### Bonuses:

- Block level deduplication
- Highly scalable
- Multiplatform

... but something was missing!

#### What about automatic failover?

#### Almost there!

- Fully distributed
- Data replication
- Cluster membership management

... but no support for detecting and kicking out dead nodes

#### How to deal with the failure?

- Some node has to make a decision
- Decisive node must not be faulty
- All the alive nodes should follow

There is a need for a consensus algorithm.

# Choosing the algorithm

#### Paxos:

- Proven to work
- Very complicated
- Many variants and interpretations
   (ZooKeeper, ...)

#### Raft:

- Easy
- Straightforward implementation
- Accurate and comprehensive specs

And the winner is... Raft!

# Raft

How does it work?

**Role: Follower** 

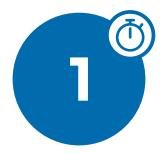

# **ELECTION** TIMEOUT

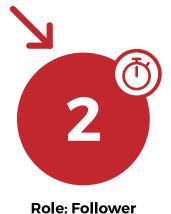

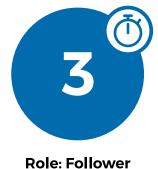

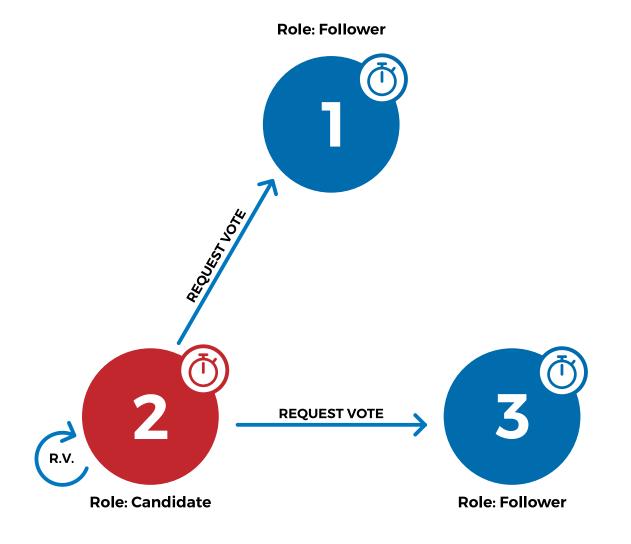

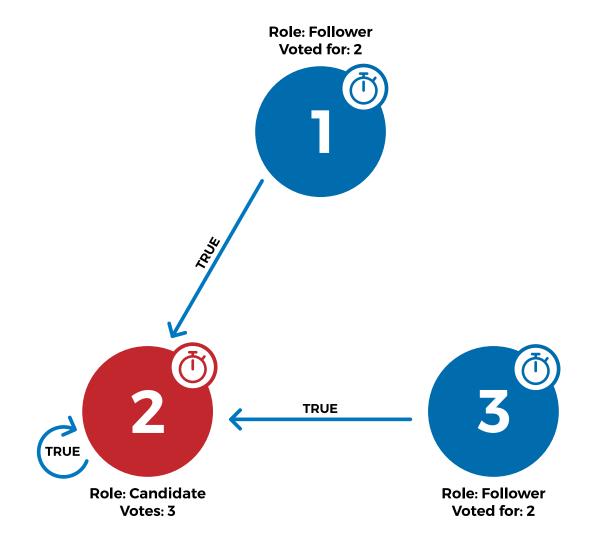

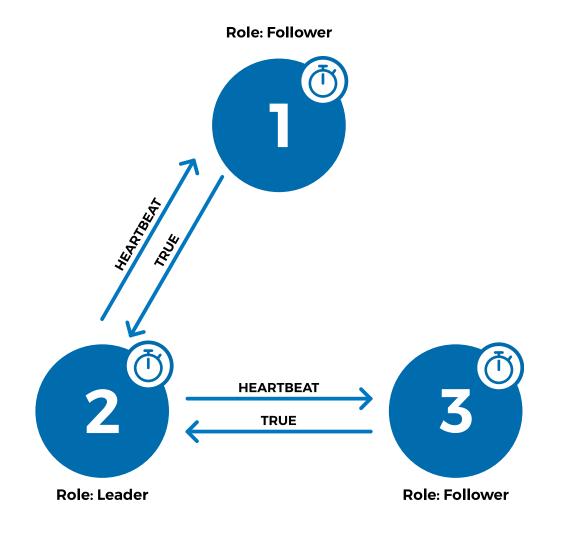

# Raft

# Node failure

## Dead node detection

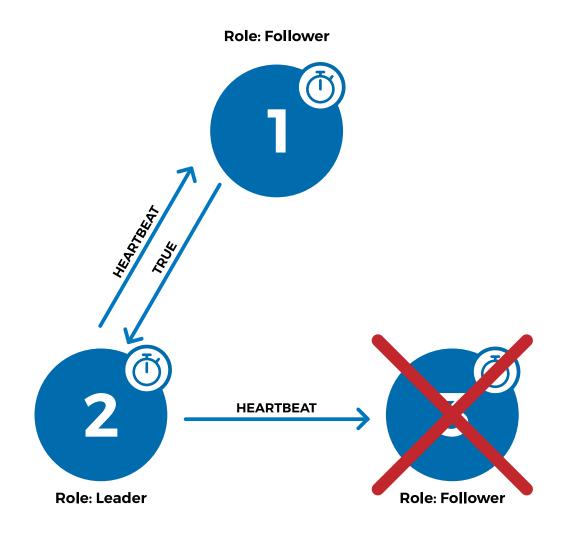

## Dead node detection

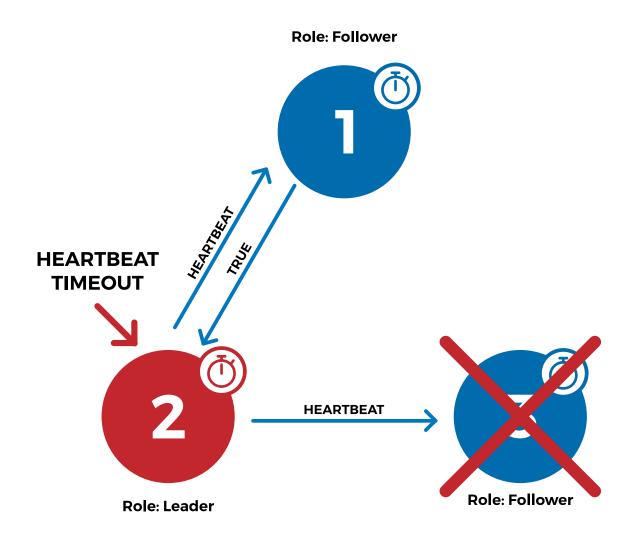

## Dead node detection

**Role: Follower** 

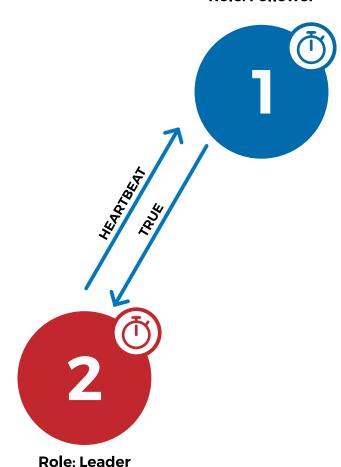

# How I implemented Raft in SX

# Implementation details

- Heartbeats are sent via internal SX communication
- Membership changes are performed automatically
- Node failure detection relies on configurable timeouts
- Almost no impact on SX performance

#### How to enable Raft in SX?

#### **Enable Raft node failure timeout:**

```
$ sxadm cluster --set-param hb_deadtime=120 \
sx://admin@sx.foo.com
```

#### Kill one of the nodes and check its status:

```
$ sxadm cluster -I sx://admin@sx.foo.com
 * node 10...da: ... status: follower, online: ** NO **
 * node bd...ad: ... status: follower, online: yes
 * node c2...b7: ... status: leader, online: yes
```

#### Wait for the node to be marked as faulty:

```
$ sxadm cluster -I sx://admin@sx.foo.com
 * node 10...da: ... status: follower, online: ** FAULTY **
 * node bd...ad: ... status: follower, online: yes
 * node c2...b7: ... status: leader, online: yes
```

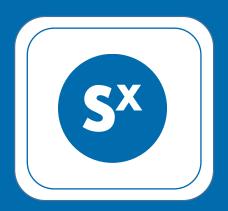

# www.skylable.com

## Robert Wojciechowski

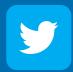

follow @skylable

# Stay tuned...

# Coming up next: SXFS

#### FUSE based filesystem mapping for SX:

- Client-side encrypted
- Fully deniable
- Deduplication
- Fault tolerant

#### The election basics

- There is only one legitimate leader
- Each node chooses a timeout
- When timeout is reached a new election is started
- A candidate node votes for itself
- The candidate requests a vote
- In case the candidate received a majority of votes it becomes a new leader

# Corner cases

# Leader failure

**Role: Follower** 

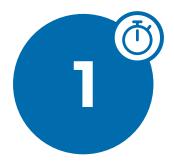

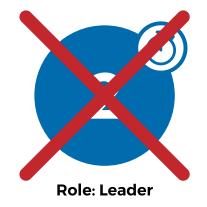

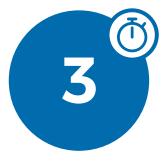

**Role: Follower** 

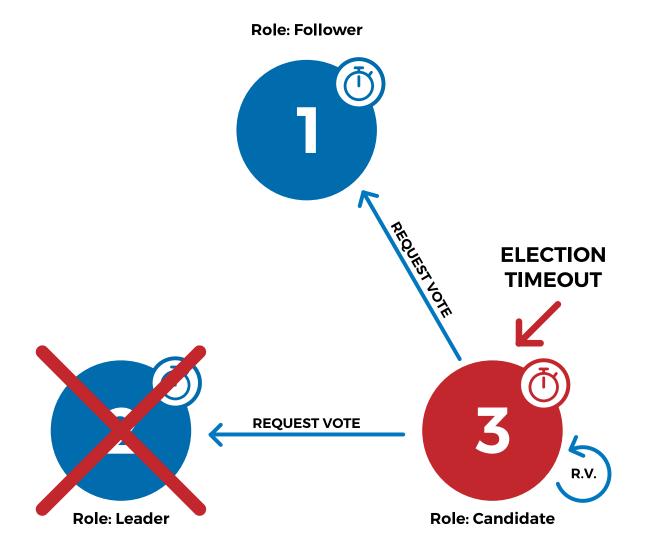

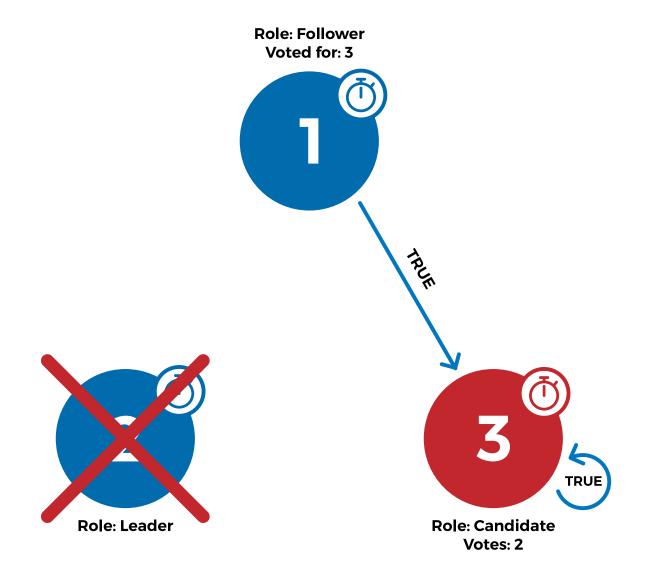

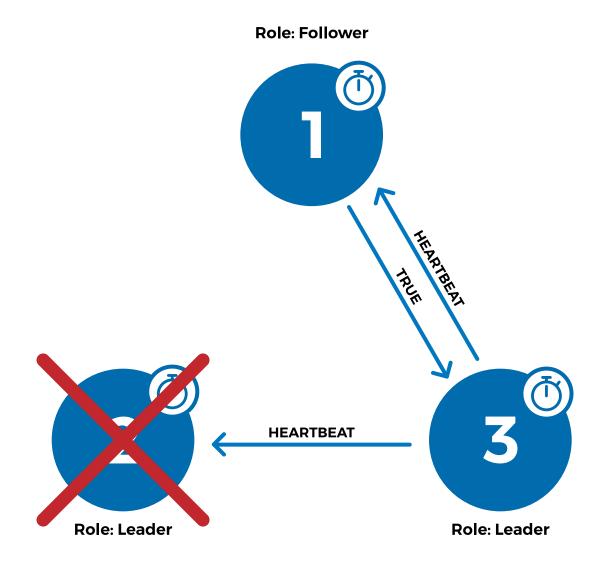

# Corner cases

# Race condition

**Role: Follower** 

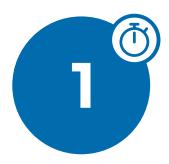

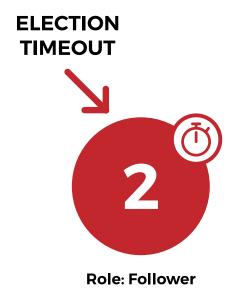

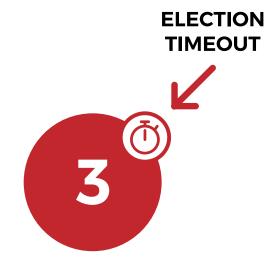

**Role: Follower** 

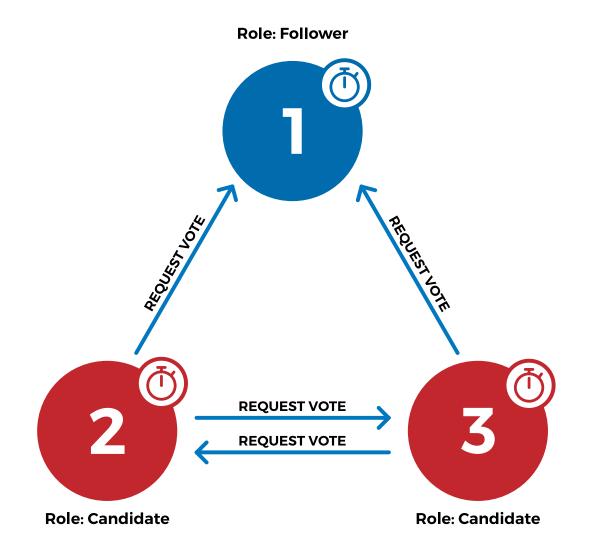

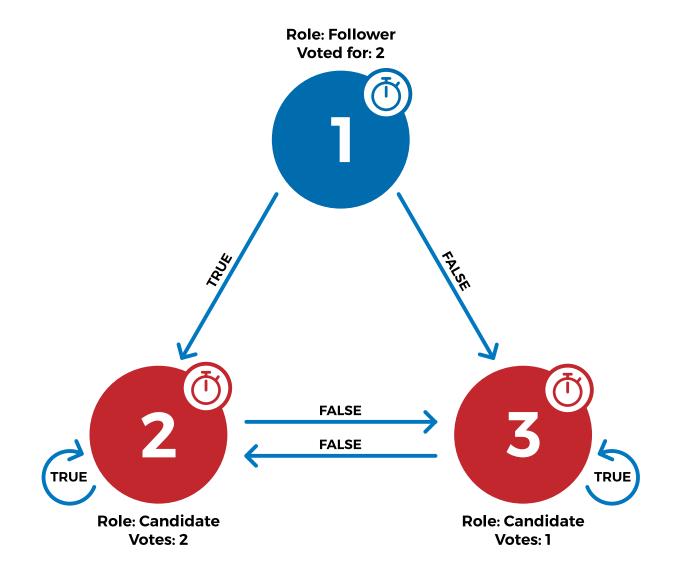

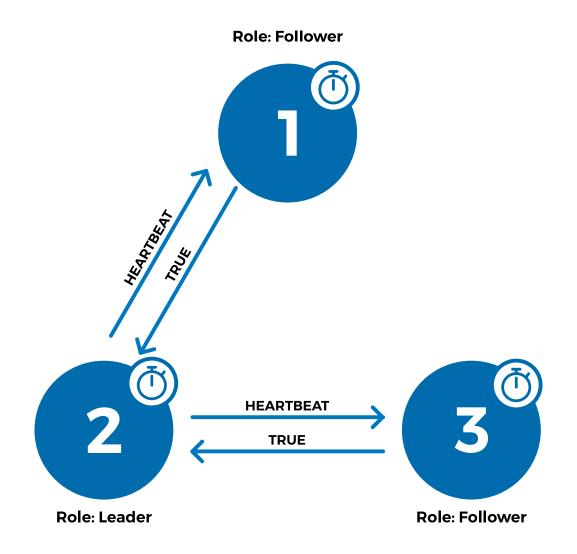

# Corner cases

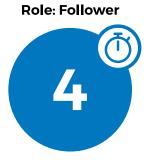

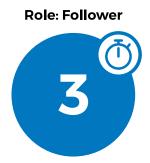

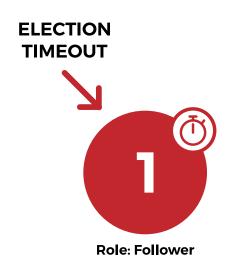

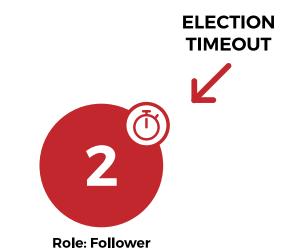

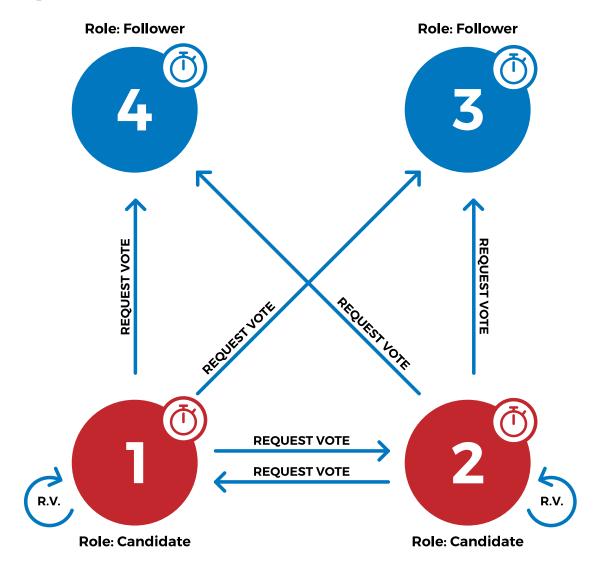

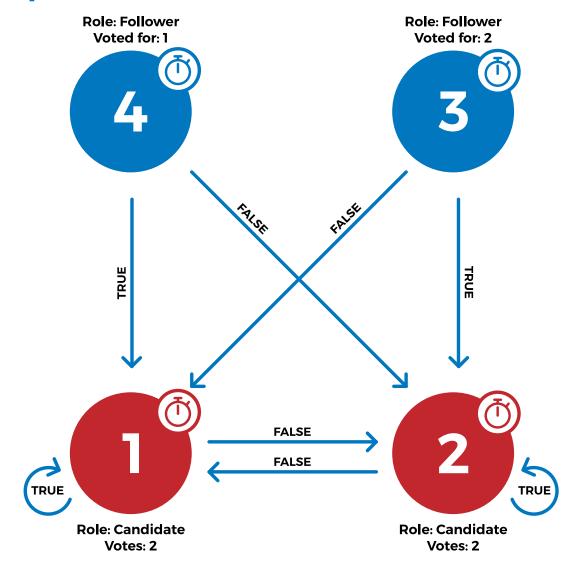

**Role: Follower** 

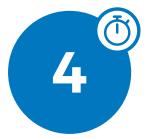

**Role: Follower** 

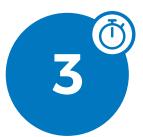

#### **ELECTION** TIMEOUT

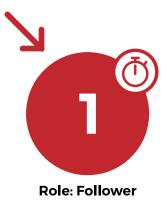

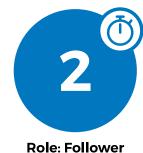

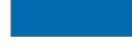